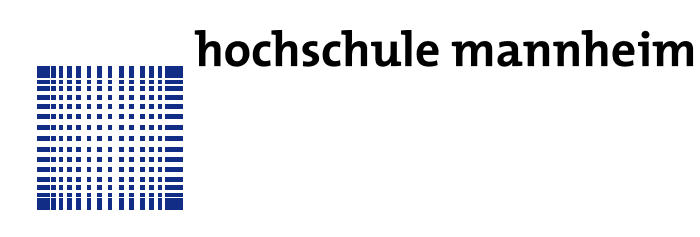

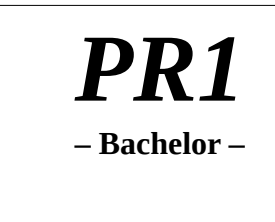

 **– Fakultät für Informatik –**

## **PROBEKLAUSUR**

## **Grundlagen der Informatik (PR1) im Studiengang Bachelor Medizininformatik**

*Ich wünsche Ihnen viel Erfolg!*

*Name, Vorname (in Druckbuchstaben):\_\_\_\_\_\_\_\_\_\_\_\_\_\_\_\_\_\_\_\_\_\_\_\_\_\_\_\_\_\_\_\_\_\_\_\_\_\_\_\_\_\_\_*

*Matrikelnummer:*<br>2. Enterschrift:

# **WICHTIGE HINWEISE !**

- Legen Sie einen gültigen Studentenausweis auf den leeren Platz neben sich.
- Schreiben Sie mit Füller (keine rote Tinte) oder mit Kugelschreiber.
- Schreiben Sie die Lösung zu einer Aufgabe auf das vorgesehene Blatt. Sollte der Platz nicht reichen, benutzen Sie eins der zusätzlichen leeren Blätter am Ende der Klausur. Geben Sie unbedingt einen Verweis auf dieses Blatt an und kennzeichnen Sie dieses Blatt als zu der entsprechenden Aufgabe gehörig.
- Die Klausur ist nicht in einzelne Blätter zu zerlegen. Lose Blätter werden nicht gewertet.
- $\triangleright$  Jeder Täuschungsversuch wird mit 0 Punkten = Note 5.0 gewertet.

Insgesamt können **90** Punkte erreicht werden. Die Bearbeitungszeit beträgt **90** Minuten.

Gesamtpunkte: Note:

#### A01

Ein Klasse...

```
O ist_eine_Instanz von einem Objekt
x definiert die Methoden eines Objekts
O ist immer statisch
O ist ein Objekt
O kann niemals instanziiert werden
```
#### A02

Was ist ein Attribut?

```
O Eine Attribut ist ein Interface
O Eine Attribut ist eine Art von Klasse
O Eine Attribut ist ein Methode
O Eine Attribut ist eine Funktion
x Eine_Attribut_ist_eine Variable
```
#### $A03$

Eine statische Variable

x existiert schon, bevor ein Objekt existiert O kann aufgeladen werden O existiert erst, wenn ein Objekt existiert

O ist immer von einem elementaren Datentyp

#### $A04$

Welches der folgenden Datentypen ist ein elementarer Datentyp?

- O Matrix
- O Integer
- x long
- O String
- O fixedpoint

#### A05

```
Schreiben Sie eine For-Schleife, die die folgenden Zahlen mittels
System.out.println() ausgibt:: 1,3,5,7,9,11,13,15,17
```

```
for (int i=1; i < 18; i += 2) {
       System.out.println(i+",");
\left\{ \right\}
```
#### **A06 (7 pts)**

Schreiben Sie eine do-while-Schleife, die die check(int n) Funktion mit folgenden Zahlen aufruft: -9,-10,-11,...,-88

```
i = -9;do{
     check(i--);
}while(i>-89);
```
#### **A07**

```
Schreiben Sie eine while-Schleife, die die check(int n) Funktion 
mit folgenden Zahlen aufruft: 11,-9,7,-5,3,-1
```

```
int i=11;int vorz = 1;
while(i)=1}{
  check(i*vorz);
   vorz=-vorz;
 \sin^{-1} = 2;}
```
### **A08**

Gegeben:  $i=5; j=7; x=i++ + ++j;$  Welchen Wert nimmt x an?

```
O 5
O 6
```
- O 9
- O 10
- O 11
- O 12
- x 13
- O 14
- O 15

#### **A09**

Eine Klasse Konto soll für die Membervariable *betrag* des Typs float eine Setter und Getter Methode bekommen. Ausserdem soll der Betrag beim instanziieren der Klasse auf 0 gesetzt werden.

```
class Konto
{
 private float betrag;
  public Konto(){
 betrag = 0;
  }
  public void setBetrag(float x){
 betrag = x;
  }
  public float getBetrag(){
  return betrag;
  }
}
```

```
Schreiben Sie eine Methode isTriangle(int alpha, int beta, int 
gamma), die prüft, ob die Summe der übergebenen Winkel 180 Grad 
ist. Ist das der Fall, so soll die Funktion true zurückgeben, 
andernfalls false.
```

```
boolean isTriangle(int alpha, int beta, int gamma)
    if (alpha+beta+gamma==180)
      return true;
    return false;
}
```
#### **A11**

Programmieren Sie eine Methode Recursive mit einer Methode recursive(int x), die sich selbst x mal aufruft. Das sieht dann so aus, dassz.B. recursive(3)  $\rightarrow$  recursive(2)  $\rightarrow$  recursive(1) aufruft und dann aus der Methode jeweils zurückkehrt.

```
public void recursive(int x){
     if (x>1)recursive(x-1);
     else
          return;
}
```
#### **A12)**

Vervollständigen Sie die folgende Funktion. Sie soll den kleinsten Wert der ersten n Elemente des übergebenen Arrays zurückgeben. Dabei soll KEIN Sortieralgorithmus verwendet werden!

```
int getLowestValue(int myArray[], int n){
 int lowest = myArray[0];
 for (int t=0;t\leq n && t\leq m\gamma Array.length;t++){
   if (myArray[t]<lowest){
   lowest = myArray[t]; }
  }
  return lowest;
}
```
### **A10**

#### **A13)**

Programmieren Sie eine Methode boolean isSymetric(int x), welche überprüft, ob die Zahl x von hinten gelesen genauso lautet wie von vorne gelesen. Ist das so, dann sollte true zurück gegeben werden, andernfalls false.

```
boolean isSymmetric(int x){
     int arr[] = new int[100];
     int index = 0;
     do{
          arr[index++] = x\10;
          x/=10;}while(x>0);
     for (int i=0; i < index; i++) {
          if (\arr[i] != arr[index-i-1]) {
                return false;
           }
     }
      return true;
}
```
#### **A14**

Leiten Sie die Klasse Volkswagen von der Klasse Auto ab. Die Abstrakte Methode double getAnzahlReifen() soll in der abgeleiteten Klasse implementiert werden und immer 4 zurückgeben.

```
abstract class Auto{
     abstract double getAnzahlReifen();
}
class Volkswagen extends Auto{
     double getAnzahlReifen(){
         return 4;
     }
}
```